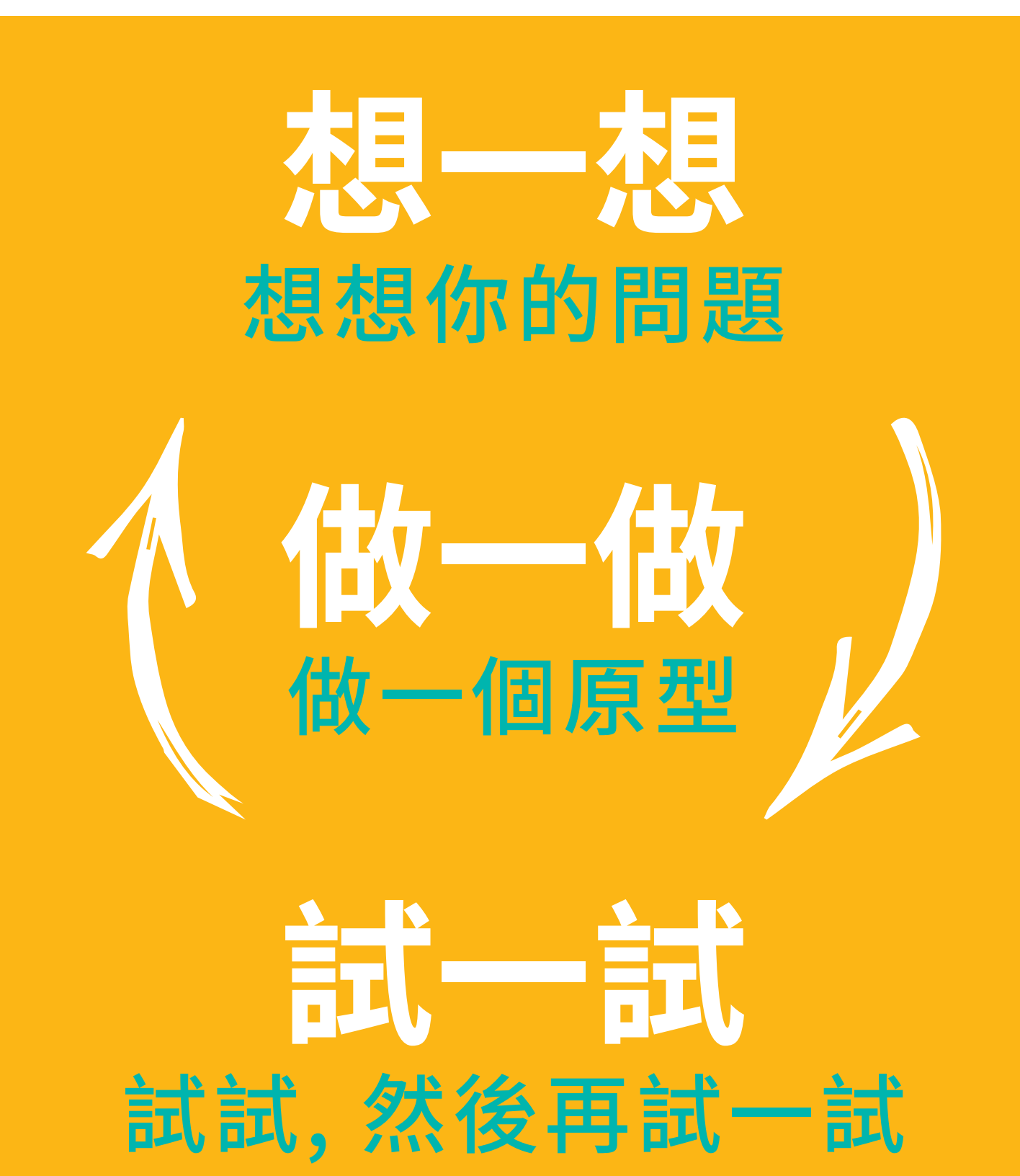

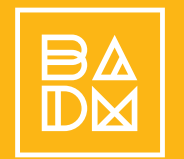

**Bay Area**